# **Infrastructure - Bug #2914**

## **Unable to modify LDAP password in production**

2012-06-11 19:52 - Robert Waltz

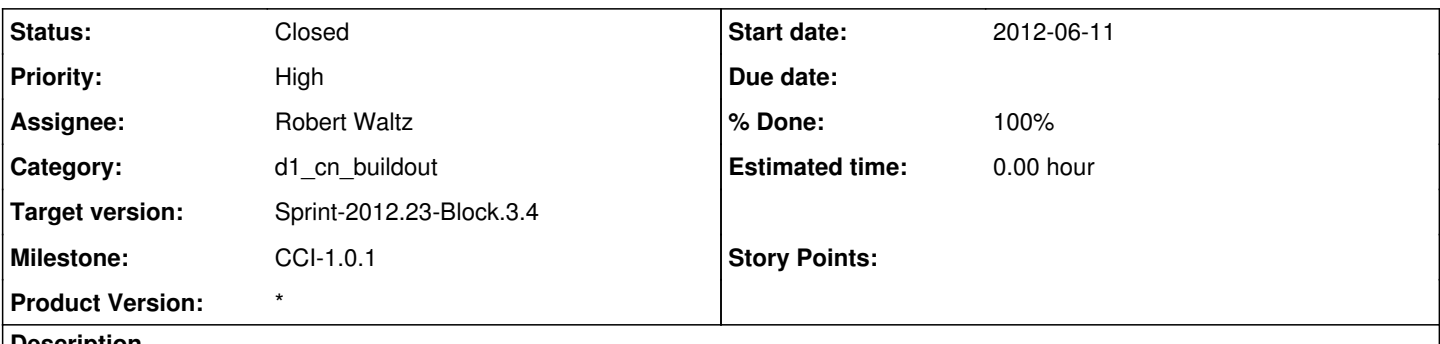

#### **Description**

LDAP password in d1 cn service and d1 processing is determined through the use of a properties file - IdapService.properties

the IdapService.properties file is not held within the war/jar files of d1 cn\_service/d1\_processing respectively.

the file should move to /etc/ldap/ or /etc/dataone.

The conf.xml of both projects should then read from the filesystem file.

a packaging mechanism should be modified to set the password in the correct file during installation.

since dataone-os-core is the package where the password is entered (and then subsequently removed from the debian frontend db), dataone-cn-os-core is most-likely the appropriate place.

#### **History**

#### **#1 - 2012-06-12 20:41 - Robert Waltz**

*- Milestone changed from CCI-1.0.0 to CCI-1.0.1*

## **#2 - 2012-06-13 05:37 - Ben Leinfelder**

I don't know about moving the properties *file* -- the configuration system allows you to override previously set property values using a variety of mechanisms. I think the key is knowing when/where to point to the properties file that contains the desired overrides. I like the use of filesystem pointers in the configuration.xml file, but again, how you get that on the classpath from cn-buildout/dataone-os-core will be the real challenge.

#### **#3 - 2012-06-13 15:02 - Robert Waltz**

*- Status changed from New to In Progress*

The procedure being used here is the same that we use with other properties files, namely node.properties and d1Client.properties, that need modification on a per environment basis. I'm re-using the strategy that has worked in the past for this kind of issue. For me the only concern is where to store the properties file. I decided in the /etc/ldap directory because that is where all the ldap related files are, even though this ldap related file is specifically for DataONE client interactions with ldap.

## **#4 - 2012-06-19 05:26 - Robert Waltz**

*- Status changed from In Progress to Closed*